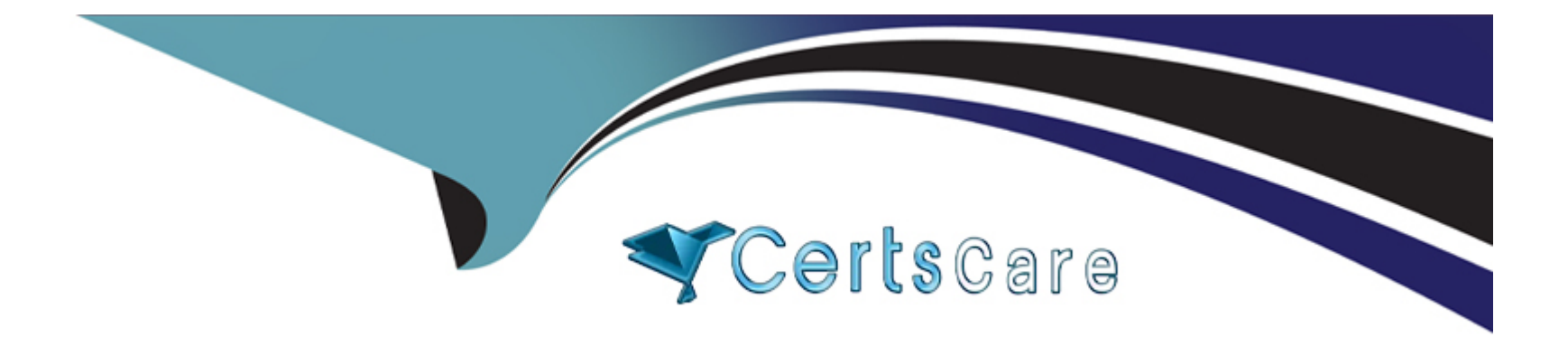

# **Free Questions for Magento-2-Certified-Associate-Developer by certscare**

# **Shared by Parsons on 15-04-2024**

**For More Free Questions and Preparation Resources**

**Check the Links on Last Page**

# **Question 1**

#### **Question Type: MultipleChoice**

While developing a module you need to modify an existing Data Patch.

How can you force Magento to execute an existing Data Patch file again?

## **Options:**

**A-** By removing the Data Patch, running the command: bin/magento setup:db-data:upgrade, then copying the file back and running the command again

**B-** By deleting the record with the Data Patch class name from the table patch\_list table

**C-** By changing the version of the Data Patch in the getVersion method

**D-** By modifying the data\_version value in the setup\_module table

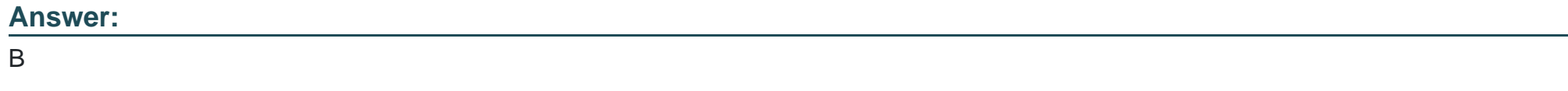

# **Question 2**

What order operation is available in the My Account section in the storefront?

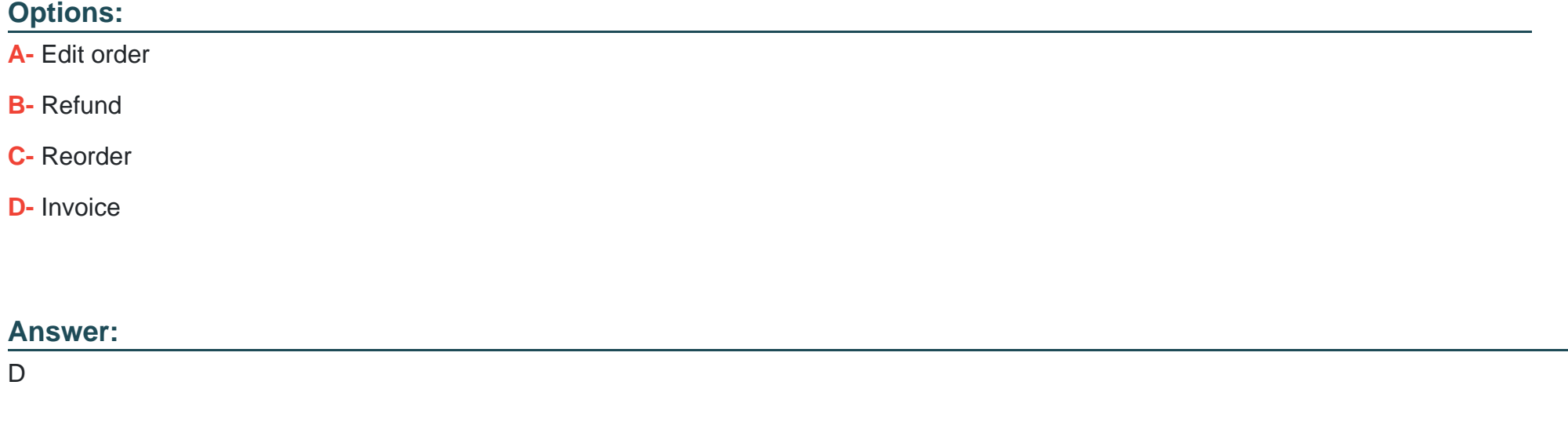

# **Question 3**

### **Question Type: MultipleChoice**

You have created a new block and will be adding this block on every page. The block contains user-specific information and cannot be cached. The block is added to the default.xml with:

```
<block class="MyCompany\MyModule\Block\Unique"name="unique"
cacheable="false" after="-">
```
What does this accomplish?

### **Options:**

- **A-** The block will be loaded on the store front using AJAX
- **B-** FPC will cache the block content for all cacheable pages
- **C-** FPC will be bypassed for this block and all other page content will be cached
- **D-** All store front pages are no longer cacheable

## **Answer:**

 $\mathsf{D}$ 

# **Question 4**

### **Question Type: MultipleChoice**

How do you obtain customer information in a JavaScript module?

### **Options:**

**A-** Magento does not expose customer information in JavaScript for security reasons

**B-** By sending an AJAX request to the url: /customer/account/info/?json=1

**C-** By using customerData.get('customer') call, where customerData is an instance of Magento\_Customer/js/customer-data

**D-** Customer information is available in localStorage and be retrieved by calling window.localStorage.getItem('customer')

### **Answer:**

### $\mathcal{C}$

# **Question 5**

#### **Question Type: MultipleChoice**

A merchant tasks you to keep sales managers out of the system configuration backend pages.

How do you do that using the admin interface?

## **Options:**

- **A-** You remove access to the restricted pages from each user's ACL settings
- **B** You create a role with limited permissions and assign all sales manager users to the new role
- **C-** This is not possible in a native Magento instance and requires customization
- **D-** You create a role with access to the system configuration pages and assign it to all users except the sales managers

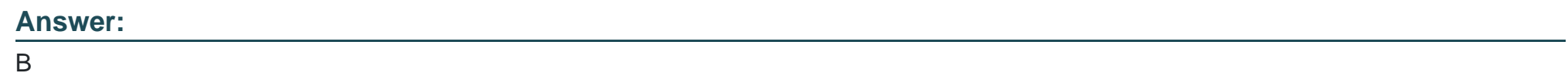

# **Question 6**

**Question Type: MultipleChoice**

You are creating a new page layout for your custom module.

What is the primary difference between container and block elements?

### **Options:**

**A-** They extend different abstract classes

- **B-** A container's children are rendered automatically
- **C-** Only containers can be removed by name or alias
- **D-** A block's position within the layout can be altered

### **Answer:**

#### B

# **Question 7**

#### **Question Type: MultipleChoice**

You have been asked to display details from the customer's latest order on the customer's account dashboard (customer/account/). You create a new custom template to show the information.

How do you obtain an order repository so you can fetch an order?

#### **Options:**

- **A-** Create a view model and specify an OrderRepositoryInterface argument in the \_construct method
- **B-** In your template, add the following:\$orderRepository=ObjectManager::getInstance()->get(OrderRepositoryInterface::class);

**C-** In your block, add a method with the following:return ObjectManager::getInstance()->get(OrderRepositoryInterface::class);

**D-** In your template, add the following: \$orderRepository = new OrderRepository();

#### **Answer:**

 $\mathcal{C}$ 

# **Question 8**

### **Question Type: MultipleChoice**

You got a notification about error that occurred on a production environment. The merchant gave you the error identifier.

How do you find the error message based on the identifier?

#### **Options:**

- **A-** An error is written to the var/log/exception.log file including the identifier
- **B** The error is sent to the pre-configured error email with the identifier in the subject
- **C-** A file with a name matching the identifier is written to the var/report folder

**D-** An error message is written to the database table error\_log with an error\_id field matching the identifier

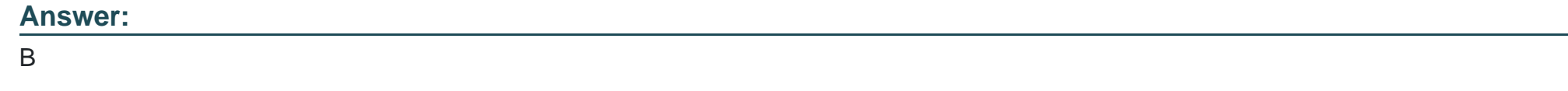

# **Question 9**

**Question Type: MultipleChoice**

A module you are developing requires the addition of new routes that should be accessible in the store front.

Where do you define your module's frontName?

## **Options:**

**A-** etc/frontend/routes.xml

**B-** etc/frontend/config.xml

**C-** etc/config.xml

**D-** etc/routes.xml

A

# **Question 10**

### **Question Type: MultipleChoice**

You are reviewing a Magento module and see a directory named Service.

What can you determine from this directory's name?

## **Options:**

**A-** It is where the API response cache is stored

- **B-** It is where API-related configuration resides
- **C-** It is where the module's service contracts are stored
- **D-** You need to review the files in this folder to understand its purpose

#### **Answer:**

D

# **Question 11**

### **Question Type: MultipleChoice**

A merchant is interested in setting different prices for the same products in different store scopes.

What do you reply to this inquiry?

# **Options:**

- **A-** The prices can only be scoped per website or globally
- **B-** The prices can be scoped per store
- **C-** The price scope can be set to store but this will lead to performance degradation of category pages
- **D** The prices do not support scopes

#### **Answer:**

To Get Premium Files for Magento-2-Certified-Associate-Developer Visit

[https://www.p2pexams.com/products/magento-2-certified-associate-develop](https://www.p2pexams.com/products/Magento-2-Certified-Associate-Developer)er

For More Free Questions Visit

[https://www.p2pexams.com/magento/pdf/magento-2-certified-associate-develo](https://www.p2pexams.com/magento/pdf/magento-2-certified-associate-developer)per